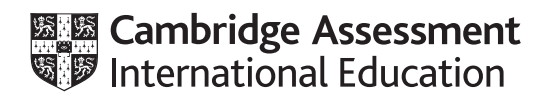

# **Cambridge IGCSE™**

#### **INFORMATION AND COMMUNICATION TECHNOLOGY 0417/03**

Paper 3 Data Analysis and Website Authoring **For examination from 2020** MARK SCHEME Maximum Mark: 80

**Specimen**

This document has **14** pages. Blank pages are indicated.

### **Generic Marking Principles**

These general marking principles must be applied by all examiners when marking candidate answers. They should be applied alongside the specific content of the mark scheme or generic level descriptors for a question. Each question paper and mark scheme will also comply with these marking principles.

GENERIC MARKING PRINCIPLE 1:

Marks must be awarded in line with:

- the specific content of the mark scheme or the generic level descriptors for the question
- the specific skills defined in the mark scheme or in the generic level descriptors for the question
- the standard of response required by a candidate as exemplified by the standardisation scripts.

GENERIC MARKING PRINCIPLE 2:

Marks awarded are always **whole marks** (not half marks, or other fractions).

GENERIC MARKING PRINCIPLE 3:

Marks must be awarded **positively**:

- marks are awarded for correct/valid answers, as defined in the mark scheme. However, credit is given for valid answers which go beyond the scope of the syllabus and mark scheme, referring to your Team Leader as appropriate
- marks are awarded when candidates clearly demonstrate what they know and can do
- marks are not deducted for errors
- marks are not deducted for omissions
- answers should only be judged on the quality of spelling, punctuation and grammar when these features are specifically assessed by the question as indicated by the mark scheme. The meaning, however, should be unambiguous.

GENERIC MARKING PRINCIPLE 4:

Rules must be applied consistently e.g. in situations where candidates have not followed instructions or in the application of generic level descriptors.

GENERIC MARKING PRINCIPLE 5:

Marks should be awarded using the full range of marks defined in the mark scheme for the question (however; the use of the full mark range may be limited according to the quality of the candidate responses seen).

GENERIC MARKING PRINCIPLE 6:

Marks awarded are based solely on the requirements as defined in the mark scheme. Marks should not be awarded with grade thresholds or grade descriptors in mind.

### 0417/03 Cambridge IGCSE – Mark Scheme For examination **SPECIMEN** from 2020

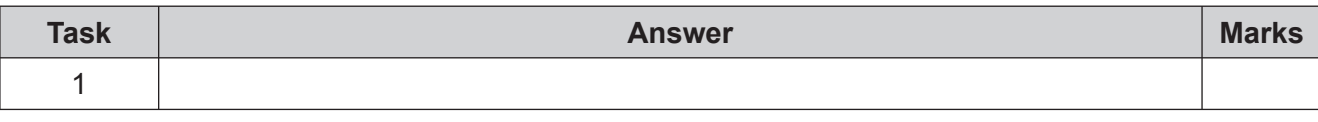

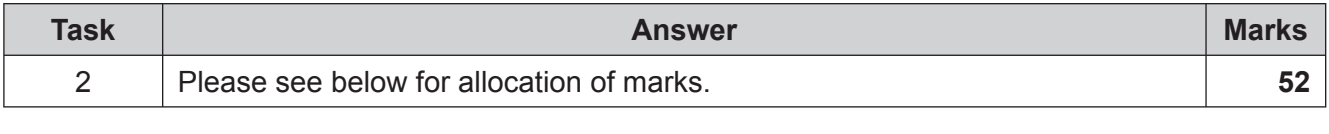

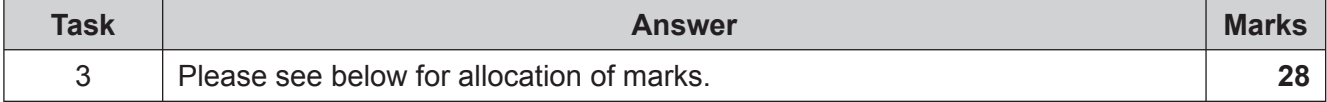

### **Printout 1 – TTSsales formula view**

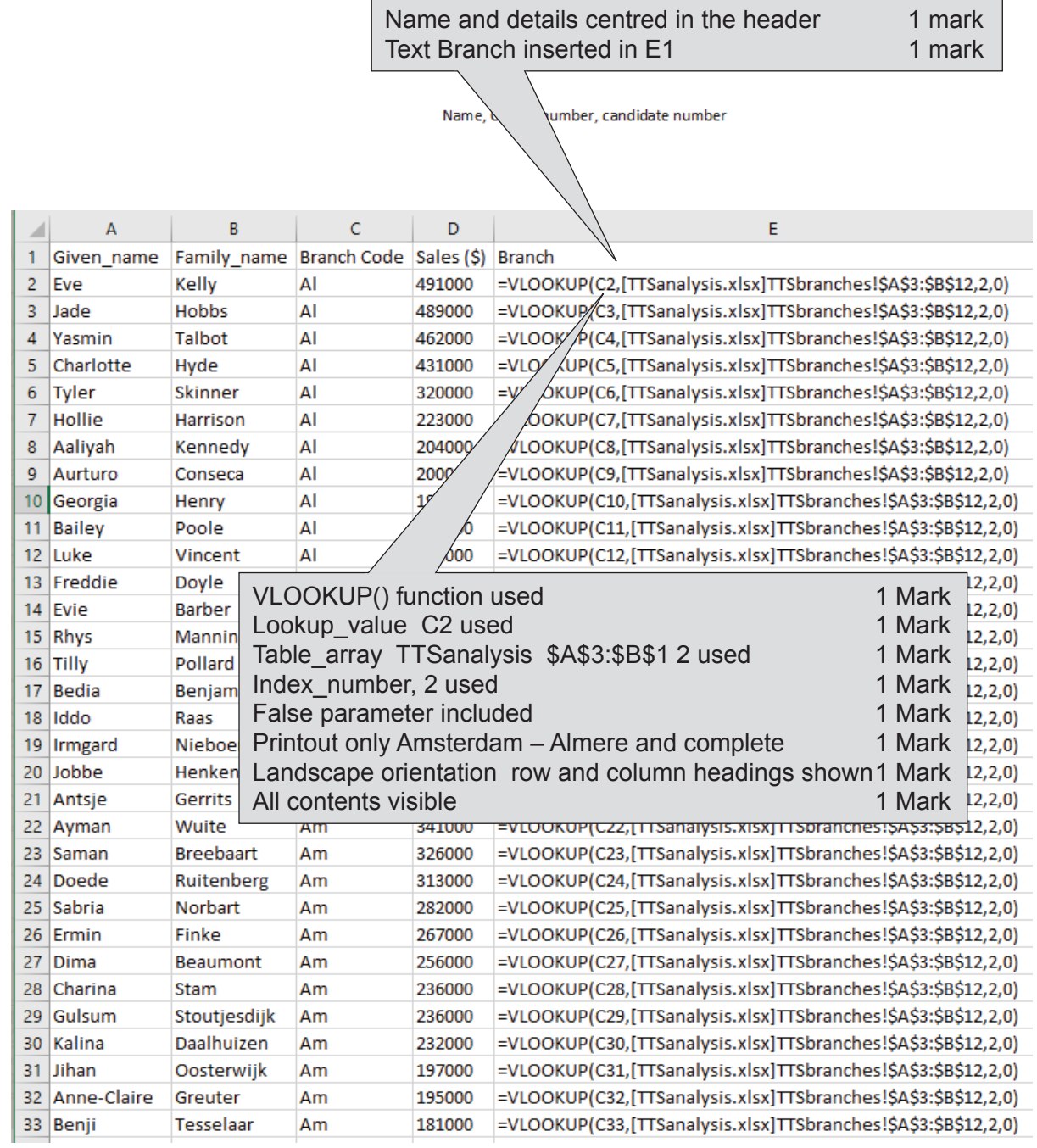

### **Printout 2 – TTSsales values**

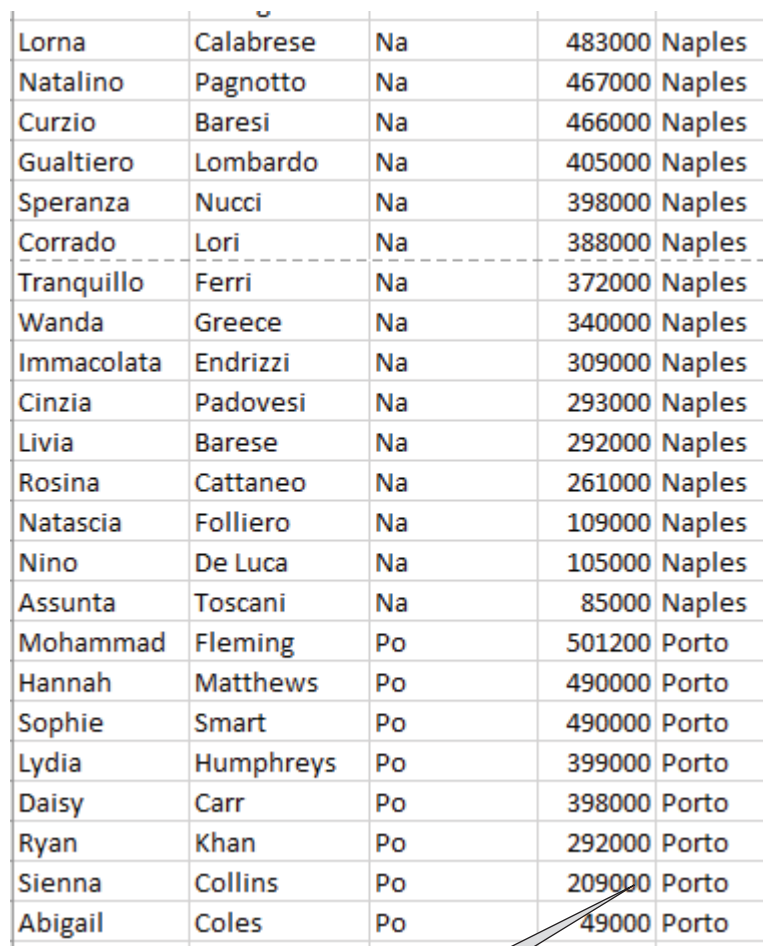

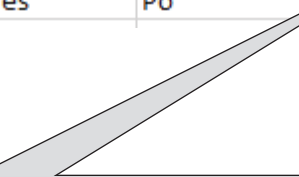

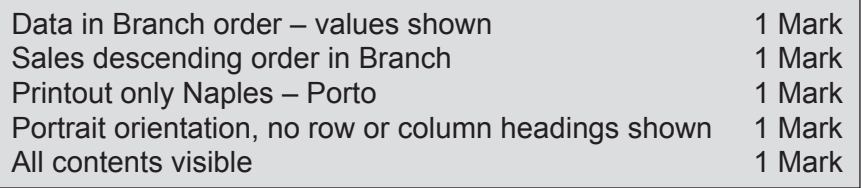

# **Printout 3 – TTSanalysis – Formulae**

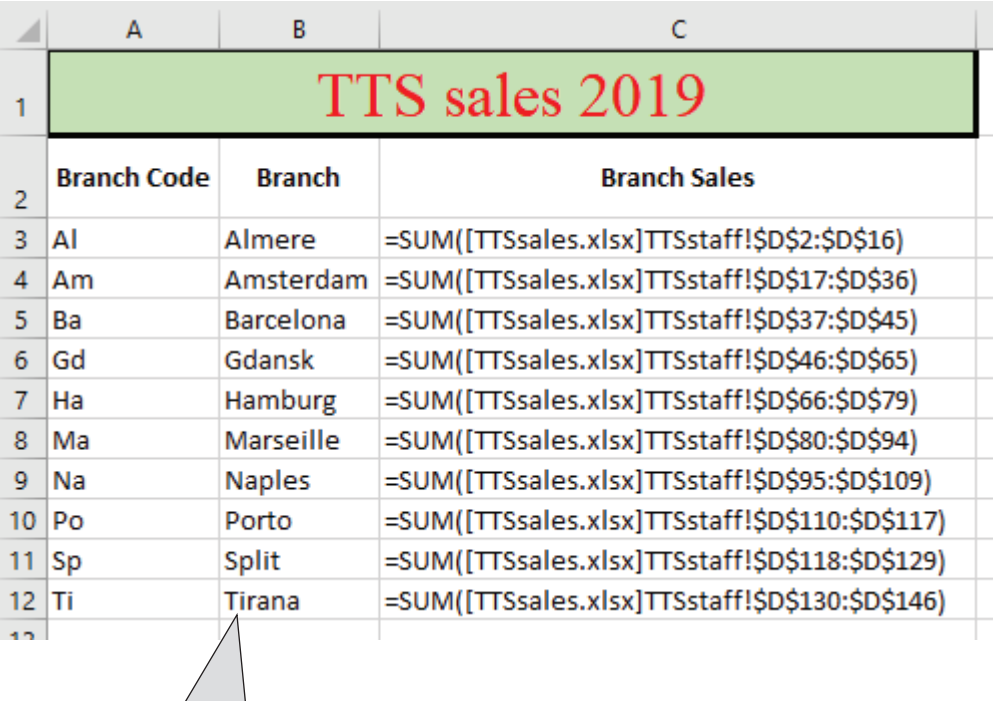

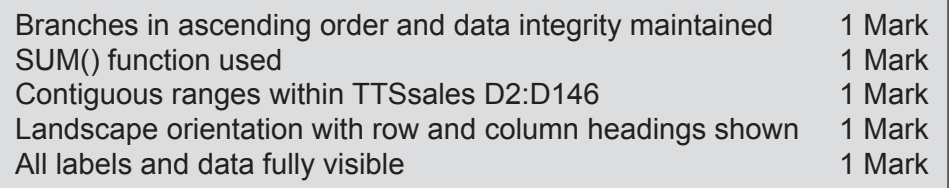

# **Printout 4 – TTSanalysis Values**

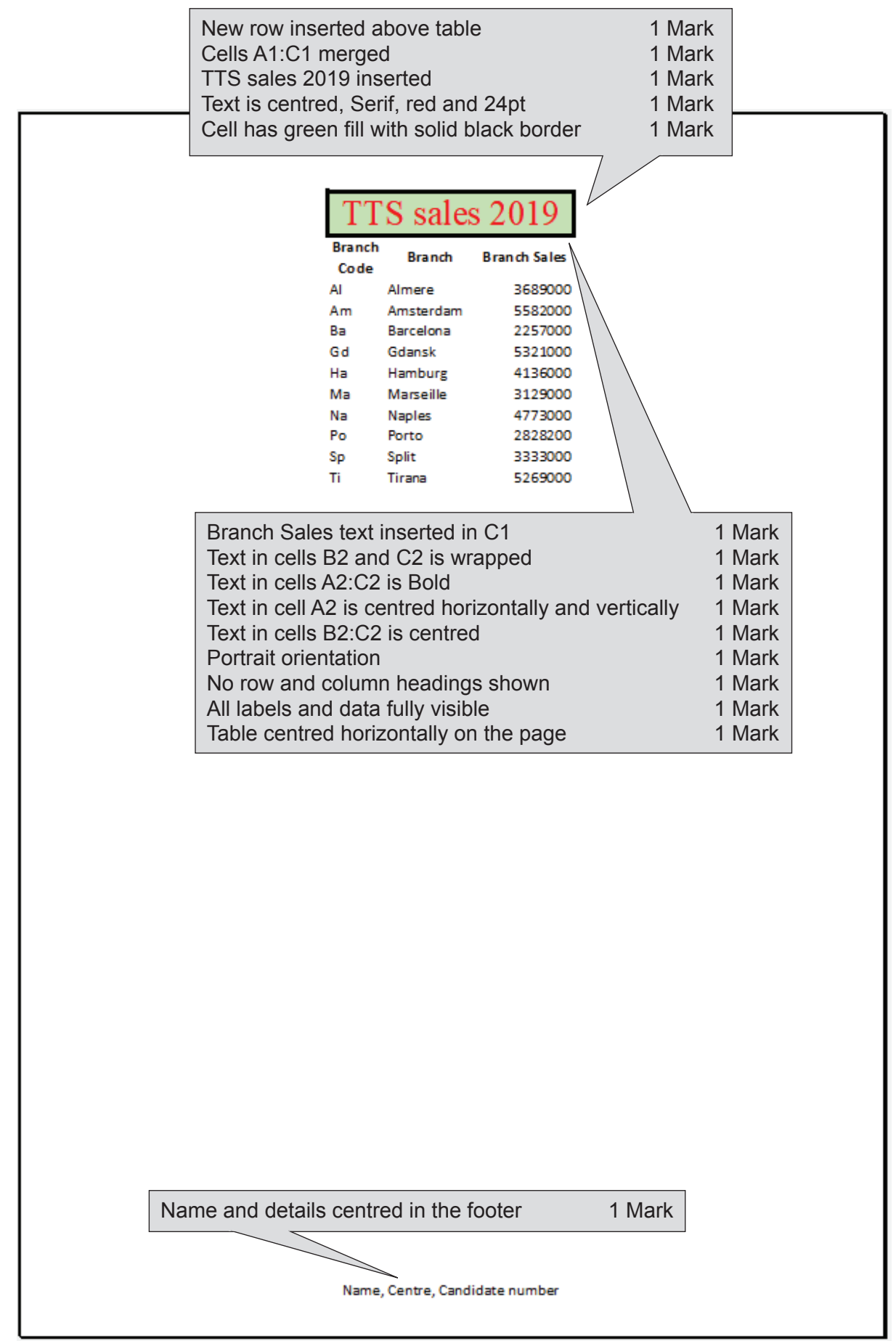

### **Printout 5 – TTSanalysis Extract**

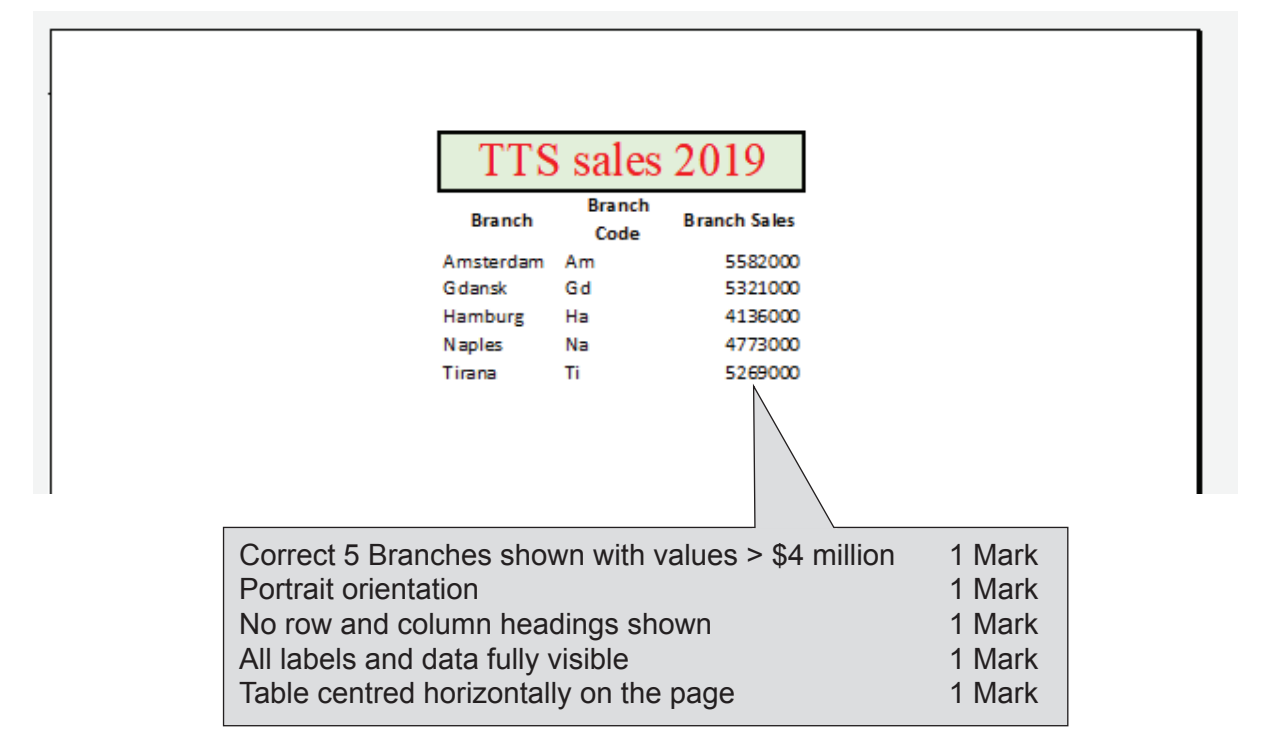

# **Printout 6 – TTSanalysis Chart**

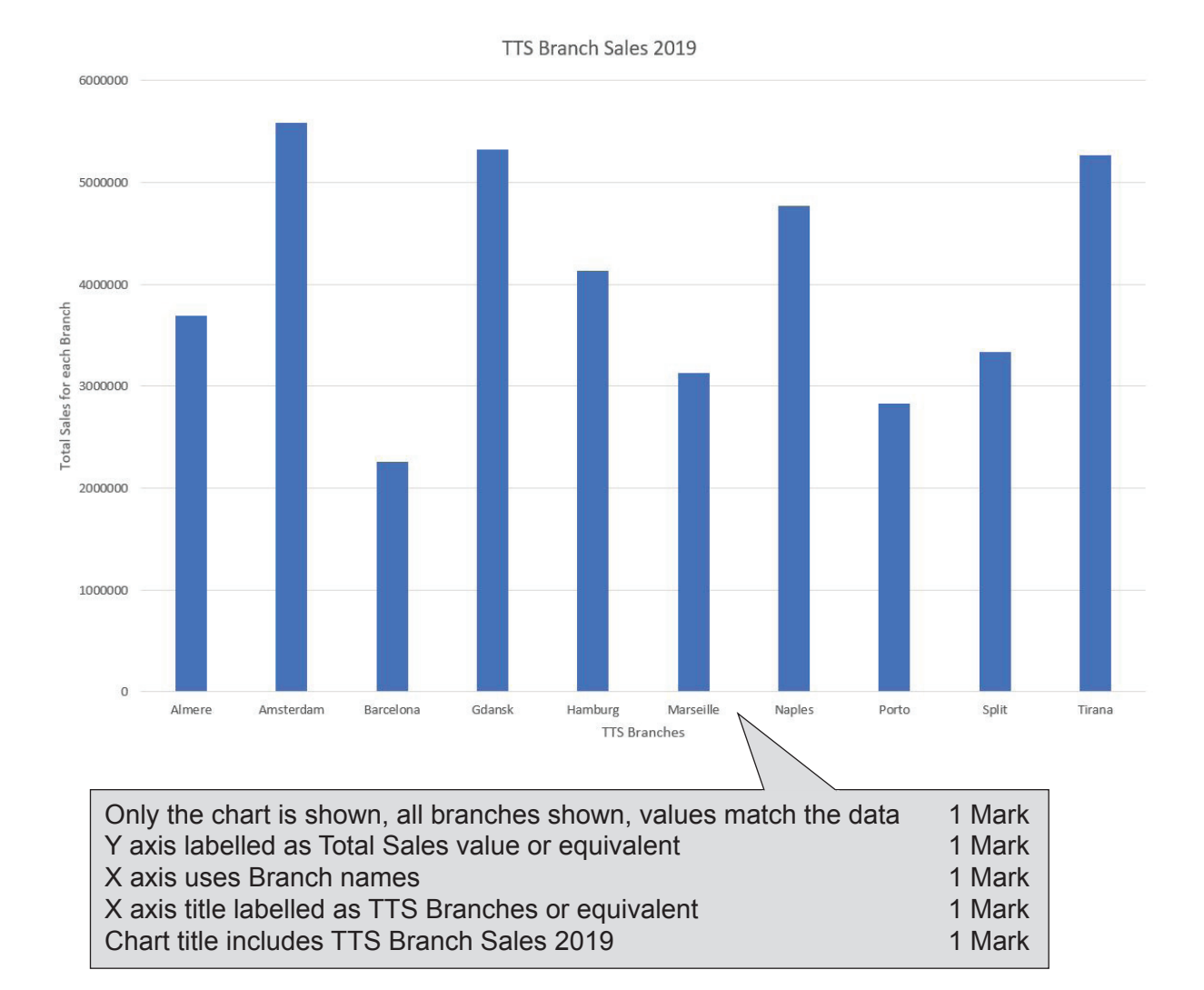

# **Printout 7 – TTSanalysis – Target Sales formulae**

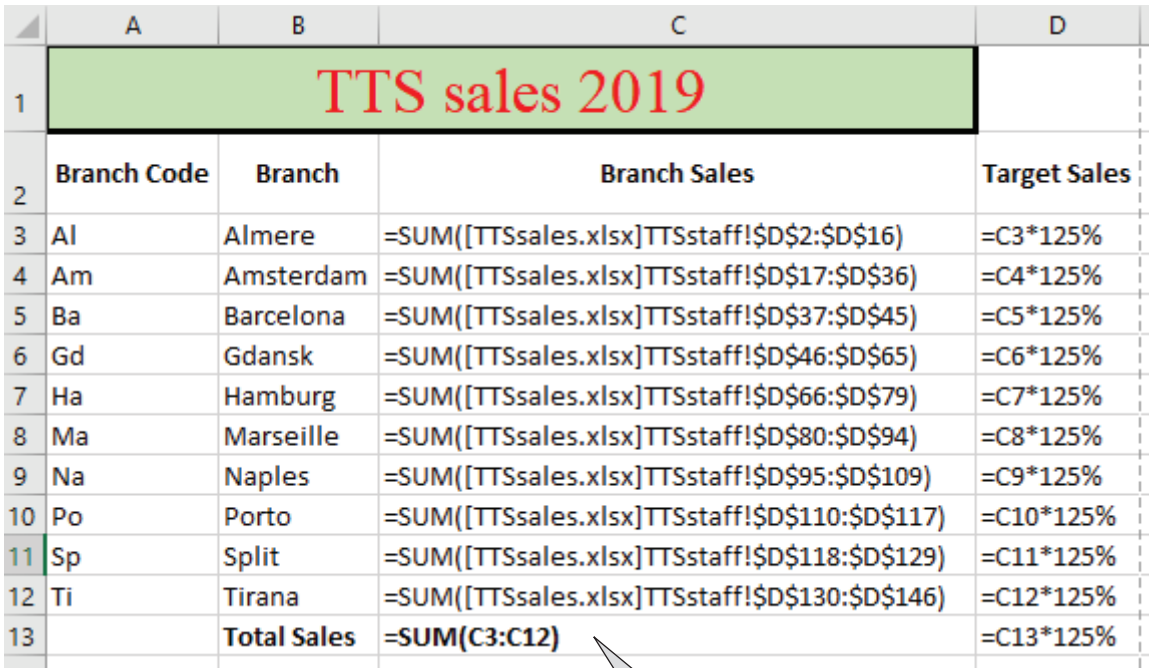

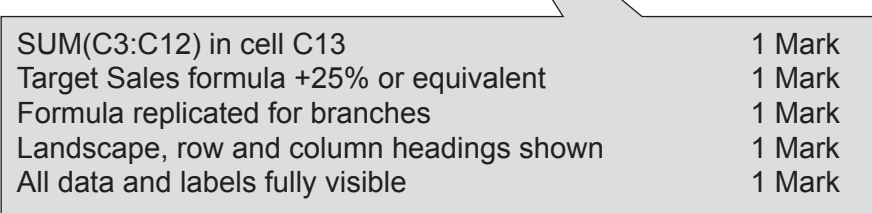

### **Printout 8 – TTSanalysis – Target Sales values**

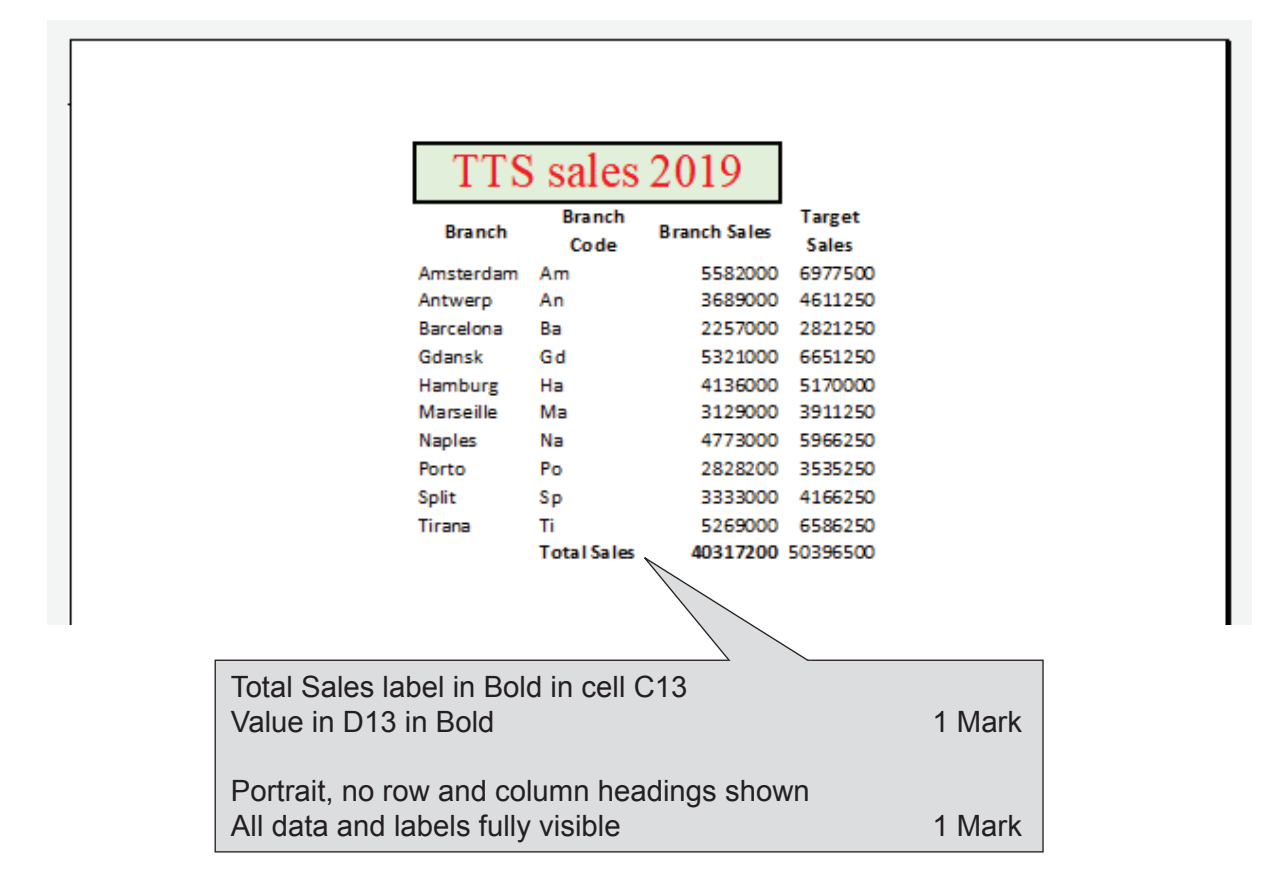

# **Evidence 1 – cropped image**

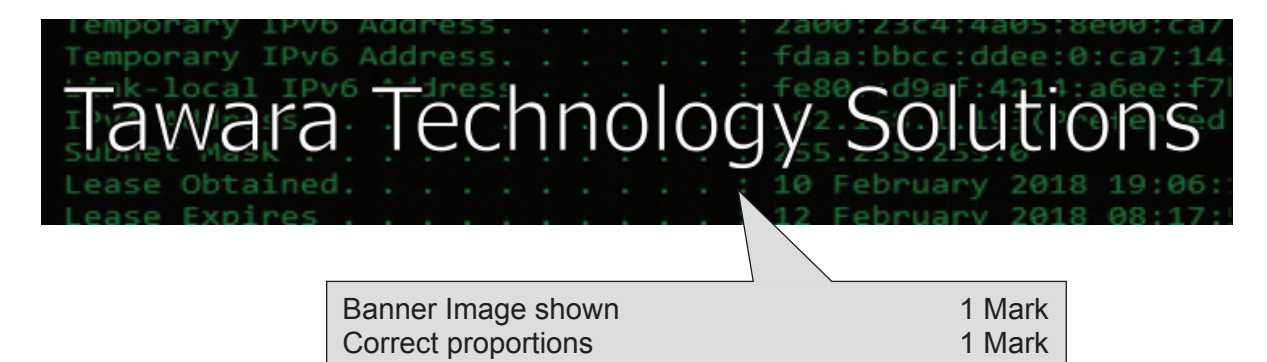

### **Evidence 2 – TTSstyle.css**

body { background-image: url("Wallpaper.png");}

table {width:600px; margin-left:auto; margin-right:auto; border-style:none; }

td {padding: 10px; border-style:none;}

h1,h2,h3,li{font-family:Arial,Calibri,sans-serif;}

h1,h2 {color:red;}

h1 {font-size:36pt; text-align:center;}

h2 {font-size:24pt; text-align:left;}

h3,li {color:blue; font-size:14pt; text-align:justify;}

#### TTSstyle\_9999.css **E**

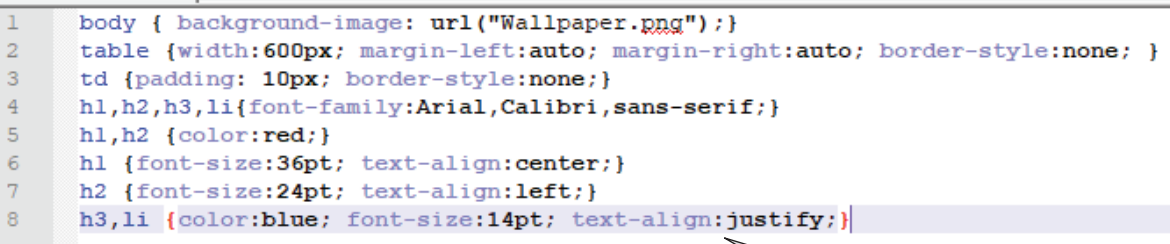

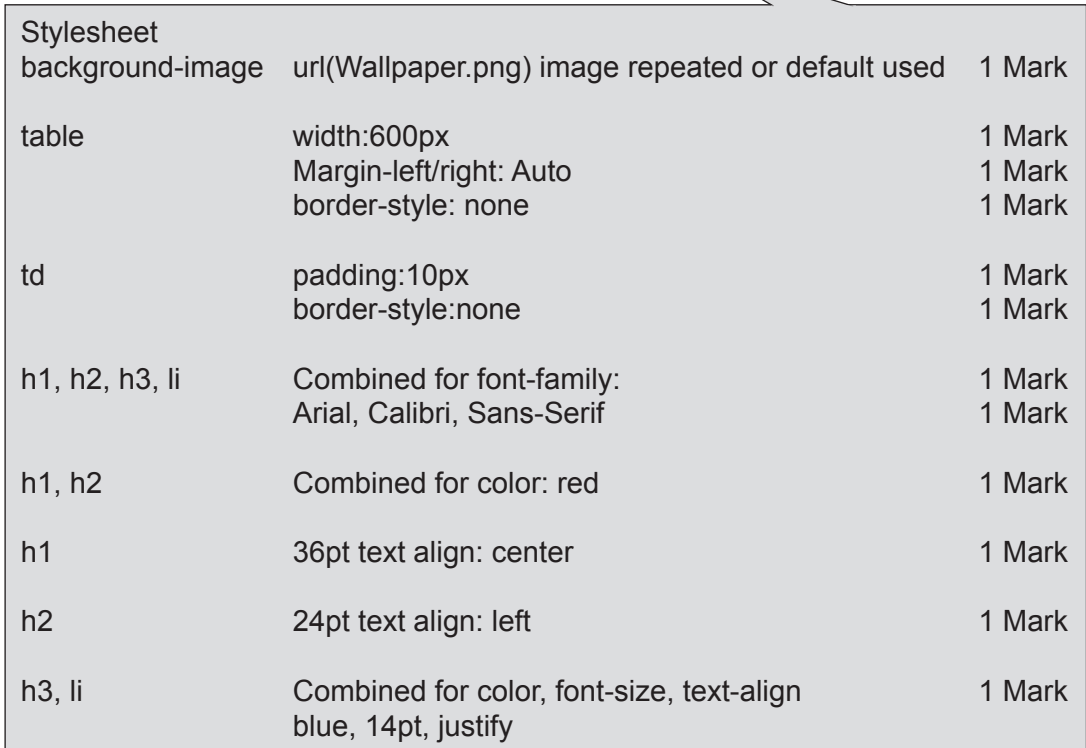

### 0417/03 Cambridge IGCSE – Mark Scheme For examination **SPECIMEN** from 2020

### **Evidence 3 – TTShomepage.html Source**

```
<!DOCTYPE html>
<html>
 <head>
<meta charset="UTF-8">
<link rel="stylesheet" href="TTSstyle_9999.css">
 </head>
<body>
 <table>
 <tr>
   <td colspan="2"> <img src="TTSBanner.jpg" alt="banner"></td>
 </tr><tr> <td colspan="2"><h1>How we can support you</h1></td>
 </tr><tr> <td rowspan="2"> <img src="TTSOffer.png" alt="offer" ></td>
   <td><h3>We use proven systems built in accordance with industry compliance and best practice to 
provide tailored support.
    We can guarantee great customer service and prompt resolution of your ICT issues and 
requests.</h3></td>
 \langle/tr><tr><td><h2>We can:</h2>
     \langle 11| \rangle <li> scan your networks for problems</li>
        <li> secure your backups</li>
        <li> maintain your website</li>
        <li> manage your security, anti-virus, anti-spam needs</li>
        <li> handle your software licensing and manage all scheduled updates and patches.</li>
    </ul></td></tr><tr>
   <td><h3>Click <a href="mailto:info@tawaratechnology.com?subject=Support enquiry">here</a> to 
contact us.</h3></td>
   <td><h3>Website maintained by: Name, centre number, candidate number</h3></td>
 </tr></table>
</body>
</html>
                TTSstyle.css correctly attached in <head> 1 Mark
                    Example: The state of the state of the state of the state of the state of the state of the state of the state of the state of the state of the state of the state of the state of the state of the state of the state of th
                    info@tawaratechnology.com shown 1 Mark
                    ?subject= Support enquiry"> 1 Mark
                                     hyperlink from text >here</a> only 1 Mark
                                     Name etc. inserted 1 Mark
```
# **Evidence 4 – TTShomepage.html Browser view**

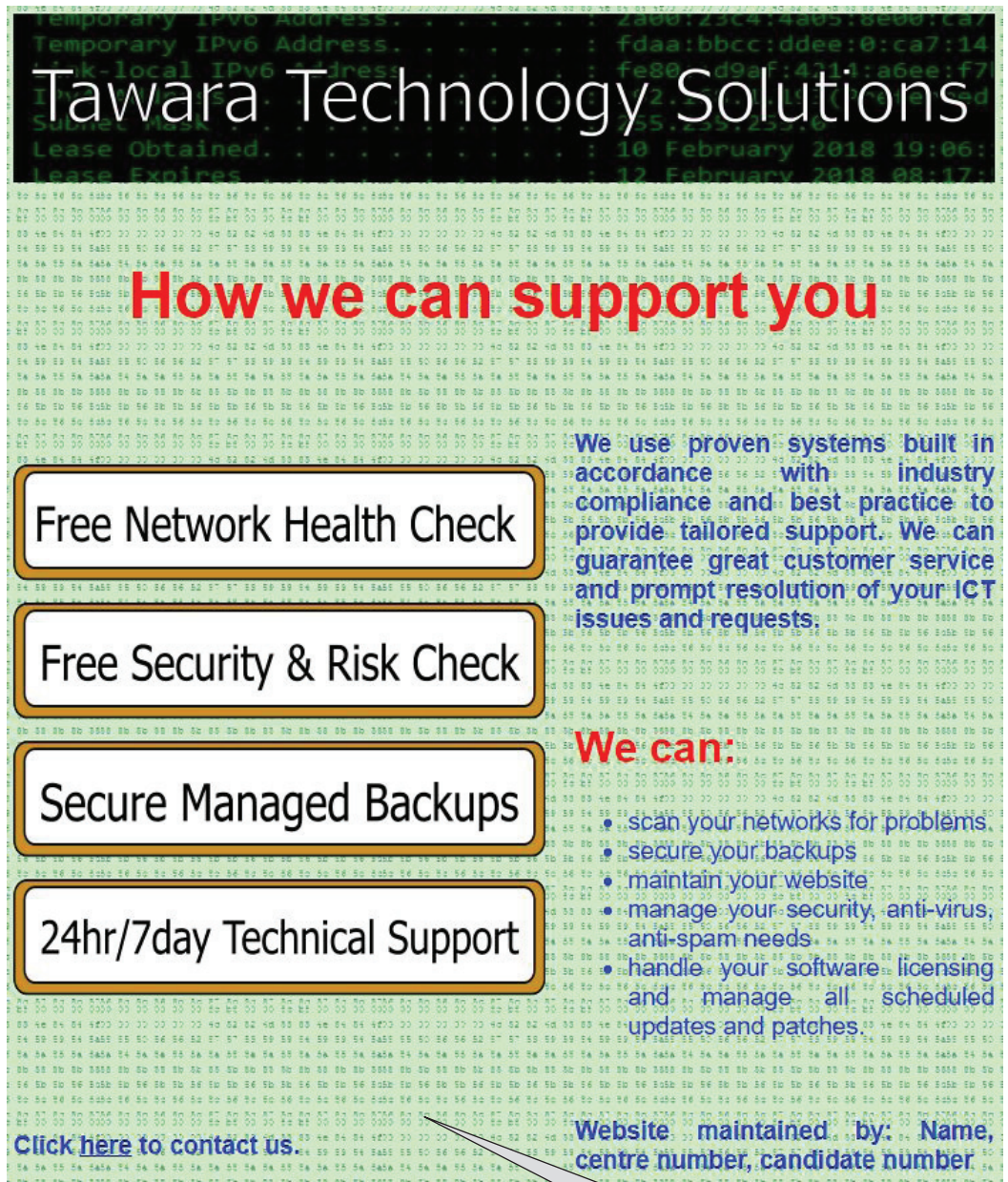

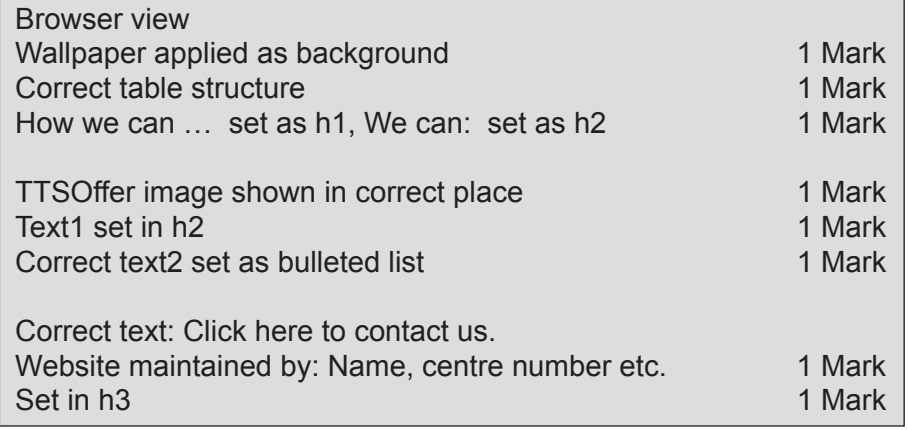

# **BLANK PAGE**